## How to send money with Zelle®

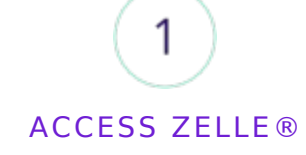

Get started by enrolling your email or U.S. mobile number through your mobile banking app or with the Zelle app.

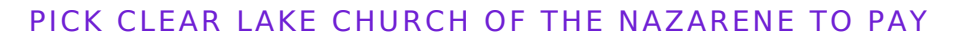

2

Enter the church's email address as the recipient – treasurer@clearlakenazarene.org. Notification of your donation will be sent to that address.

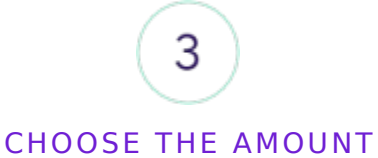

Enter the amount to send. There is a text box for you to note where the money should be designated – Tithe, Faith Promise, or whatever you wish. The church gets a notification explaining how to complete the payment, simply and quickly.

THE BEST NEWS IS ITS FREE FOR BOTH YOU AND THE CHURCH!!